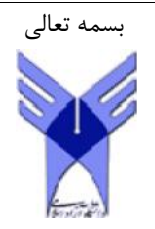

بارم -1 خروجی برنامه هاي زیر را مشخص نموده و نحوه بدست آمدن خروجی را توضیح دهید. الف void f(int a) {  $a*=2;$ } void g(int& a) a) $\{$  $a* = 3;$ } void h(int\* a) {  $*a*=4;$ } void main() { int a=10;  $f(a)$ ;  $g(a)$ ;  $h(\&a);$ cout<<a; } ب void main() { int A[]= $\{6, 8, 2, 10, 15, 4, 1, 5, 9, 12\};$ int \*p=A,\*x=p; for(int  $i=0$ ; $i<10$ ; $i++$ ) {  $if(*p<*x)$  $x=p;$  $p++;$ } cout<<\*x; } -2 ویژگیهاي یک سیستم شیء گرا را نام برده و یک مورد را کامل توضیح دهید. -3 مفاهیم کلاس و شیء را تعریف نموده و تفاوت آنها را با ذکر مثال توضیح دهید. -4 می خواهیم براي یک سیستم حمل و نقل نرم افزاري ایجاد کنیم. در این سیستم ماشین ها یا مسافري اند یا باري. براي همه 3 ماشین ها ویژگی هاي مشترکی شامل شماره وسیله نقلیه، پلاك، رنگ ماشین و نام و نام خانوادگی و کد ملی راننده وجود دارد. علاوه بر این ویژگی ها، براي ماشین هاي مسافري تعداد مسافر و براي ماشینهاي باري میزان بار نیز تعریف می شود. براي هر ماشین یک عملیات محاسبه هزینه وجود دارد که براي ماشین هاي مسافري هزینه به صورت زیر محاسبه می شود: تعداد مسافر x ۱۰۰۰۰<br>و برای ماشینهای باری به این صورت محاسبه می شود: میزان بار **x** ۱۰۰ براي تعریف ماشین ها در این سیستم کلاس هاي لازم را بنویسید. -5 یک لیست پیوندي با آدرس اولین گره first موجود است. برنامه اي بنویسید که i را از ورودي گرفته و مقدار i امین گره از لیست 2 پیوندي را چاپ کند.  $\mathfrak{f}$  $\mathsf{r}$  $\mathsf{r}$ پرسشهای امتحا<sub>قی</sub> درس: **برنامه** سازی پیشرفته<br>|<br>|-<br>|- خروجی برنامه های زیر را مشخص نموده و نحوه بدست آمدن خروجی را<br>|-ب-یژگیهای یک سیستم شیء گرا را نام برده و یک مورد را کامل توضیح دهید.<br>فاهیم کلاس و شیء را تعریف نموده و تفاوت آنها را با ذکر مثال توضیح دهید.<br>می خواهیم برای یک سیستم حمل و نقل نرم افزاری ایجاد کنیم. در این سیستم ماشین ها یا ۲<br>مفاهیم کلاس و شیء را تعریف نموده و تفاوت آنها را با ذکر مثال توضیح دهید.<br>می خواهیم برای یک سیستم حمل و نقل نرم افزاری ایجاد کنیم. در این سیستم ماشین ها یا مسافری اند یا باری. برای همه<br>ماشین ها ویژگی های مشترکی شامل شمار

```
م- در یک وب سایت کلاس user به شکل زیر تعریف شده است. هر نمونه از این کلاس یکی از کاربران سایت را مشخص می کند. \mid \,متدهاي Enter و Exit زمان ورود کاربر به سایت و خروج کاربر از سایت اجرا می شوند. متغیر n در این کلاس چه مقداري را 
                                                                                   نشان می دهد؟
      class User
       {
      public:
         static int n;
         void Enter() \{ n++; <br>void Exit() \{ n--; }
         void Exit()};
       int User::n=0;
                                                                     -7 اشکالات برنامه زیر را مشخص کنید:
      class X
       {
      private:
         int a;
      protected:
         int b;
      public:
                int c;
                int sum();
       };
       int X::sum()
       \{return a+b+c;
       }
      class Y: public X
       {
      private:
         int d;
      protected:
         int e;
      public:
         int f;
         void printSum();
       };
      void Y::printSum()
       {
         int s=d+e+f+sum();
         cout<<"sum of a,b,c,d,e,f is:"<<s;
       }
       void main()
       {
         Y y;
        y.a=10;
         y.b=20;
         y.c=30;
         y.d=40;
         y.e=50;
         y.f=60;y.printSum();
       }
                            -8 عملگر * را بین یک رشته و یک کاراکتر طوري تعریف کنید که تعداد تکرار کاراکتر در رشته را برگرداند.
\mathcal{L}
```
 $\mathbf{\breve{v}}$